Faxback Document #4189 will provide detailed instructions on selecting the menu choices.

The following list shows all choices available in the setup mode. The default settings for the functions are set at the factory. When you first initialize the printer, the DMP-2104 selects these settings.

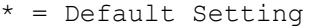

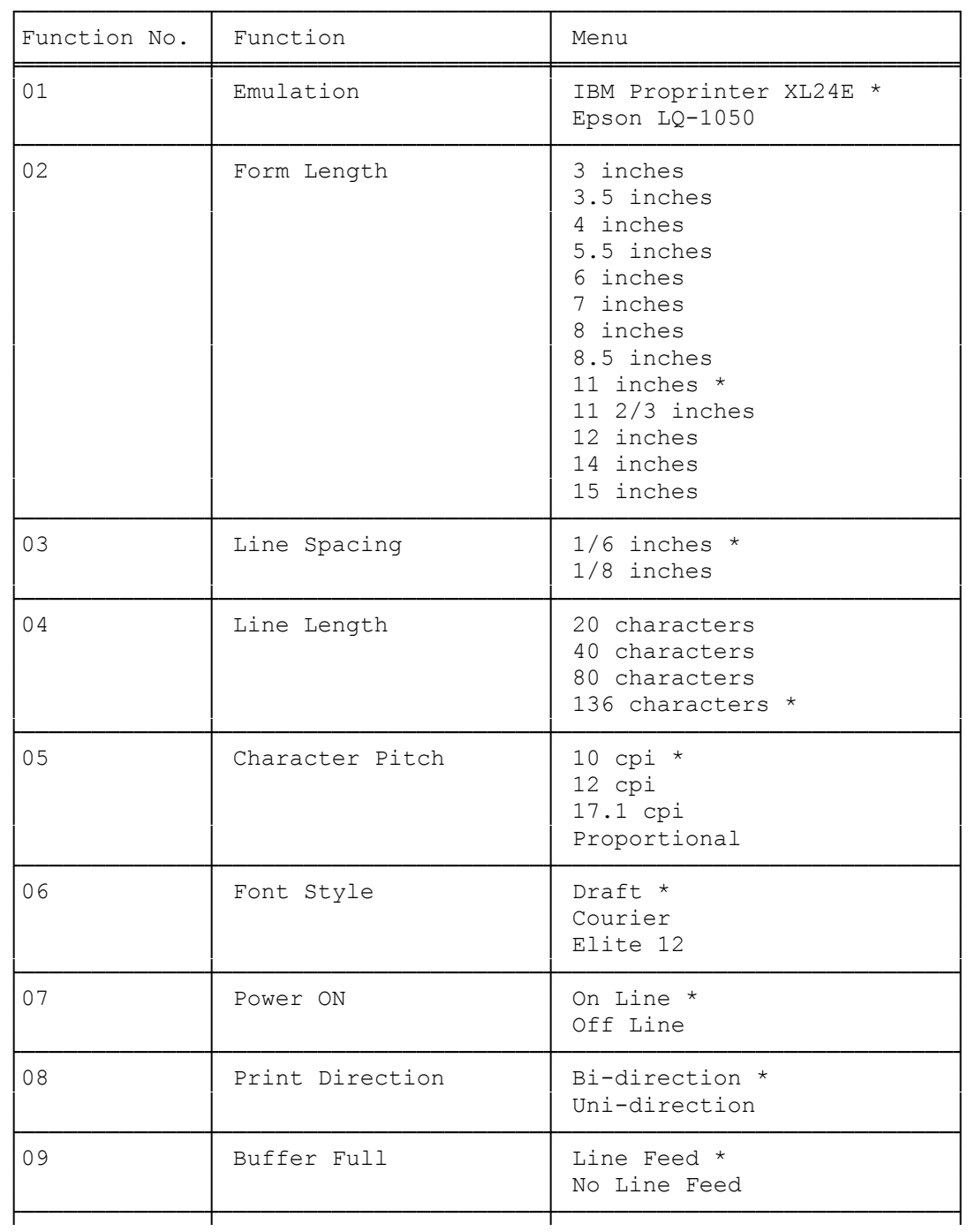

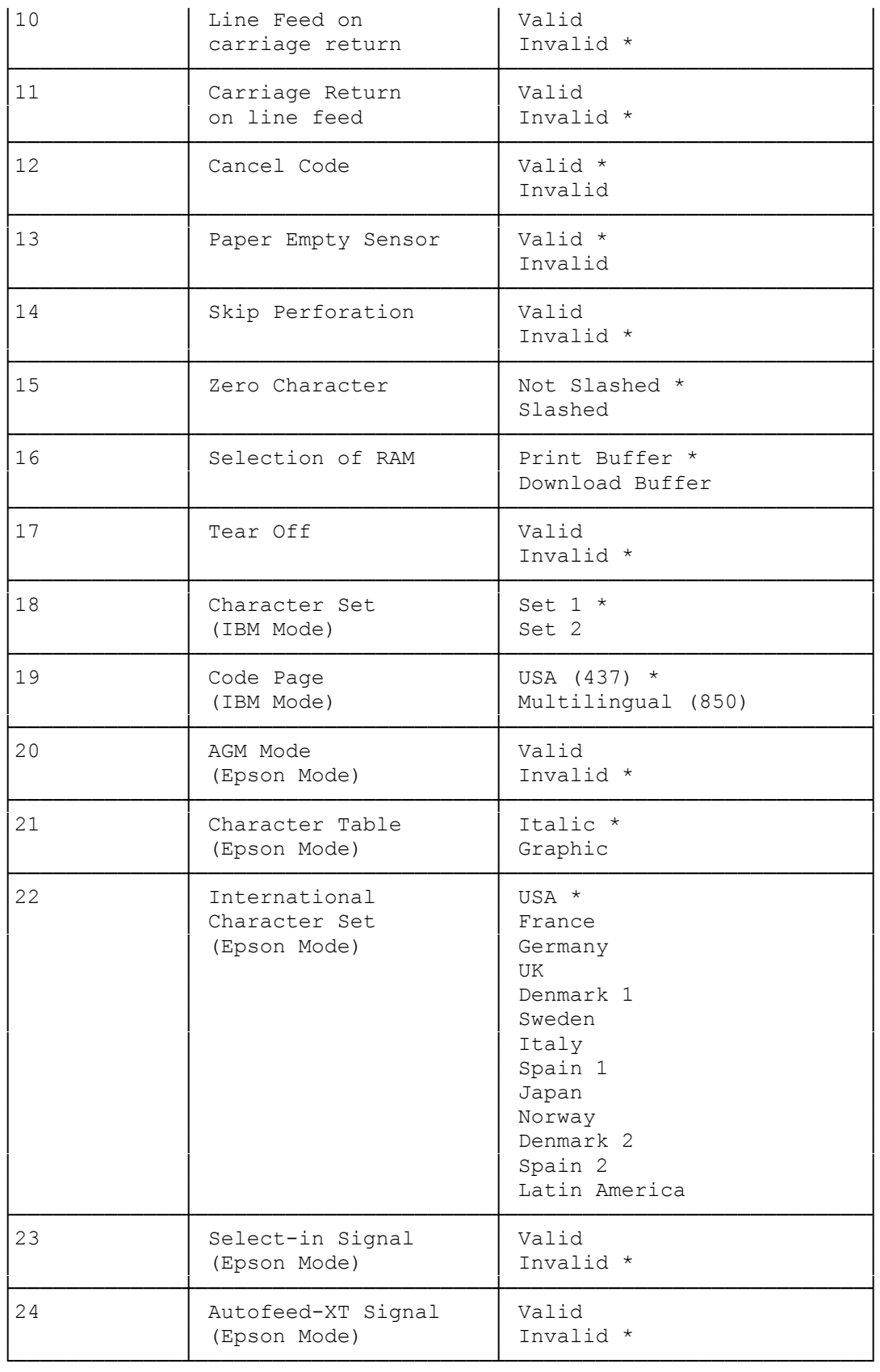

## ┌─────────────────────────────┐ Description Of Each Setting: └─────────────────────────────┘

Emulation: Selects the printer mode - either Epson or IBM. Form Length: Selects the page length. Line Spacing: Selects the lines per inch. Line Length: Selects the number of characters per line. Character Pitch: Selects the character pitch. Font Style: Selects the typeface - either draft or LQ (Courier or Elite). Power On: Selects the printer mode when you turn on the printer - either on line or off line. Print Direction: Selects the printing direction - bidirectional or unidirectional Buffer Full: Sets whether the printer feeds up one line (LF) when it receives one full line of data. Normally set to line feed. Only professional programmers writing special applications would use no line feed. Line Feed on Carriage Return: Sets whether the printer feeds the paper up one line when it receives a carriage return (CR) command. Some computers send a line feed code (LF) when they send a CR code, while other computers do not. If the printer double-spaces your printout, select Invalid (CR=CR). If one line prints over the previous line, select Valid (CR=CR+LF) Carriage Return on Line Feed: Sets whether the printer return the carriage to the left margin (CR) when it receives a LF command. Cancel Code: Enables/Disables the cancel code (ASCII 24). Paper Empty Sensor: Switches paper end detection on/off. Skip Perforation: Switches the skip perforation on/off.

Zero Character: Selects whether a slash (/) prints through the number 0.

Selection of RAM: Selects either the print buffer or the 32 KB download buffer for fonts. Normally, you would select the print buffer.

Tear Off: Switches the tear-off function on/off.

Character Set (IBM Mode): Selects IBM Character Set 1 or 2

Code Page (IBM Mode): Selects USA (437) or Multilingual (850)

AGM Mode (IBM Mode): Enables/Disables the AGM mode in which the printer can use high-resolution 24-wire graphic commands.

Character Table: Selects italics or graphics for the upper ASCII codes in (Epson Mode) the Epson mode.

International Character Set: Selects the national character set for the (Epson Mode) country you choose in the Epson emulation mode.

- Select-in Signal: Enables/Disables the SELECT-IN signal. When you select (Epson Mode) Valid, the SELECT-IN signal sent from the host computer affects the printer. When the host computer sets this signal (pin 36 on the parallel interface) to low, the SELECT/DESELECT commands (ASCII 17 and 19) become disabled (the printer is always active even when you send the DESELECT command). When the SELECT-IN signal is set to Invalid, the commands are always disabled, regardless of the SELECT-IN signal level.
- Autofeed-XT Signal: Enables/Disables the AUTOFEED-XT signal. When you (Epson Mode) select Valid, the printer feeds the paper up one line (LF) with each carriage return (CR) when the host computer sets this signal (pin 14 of the parallel interface) to low. This signal overrides the LINE FEED ON CARRIAGE RETURN setting.